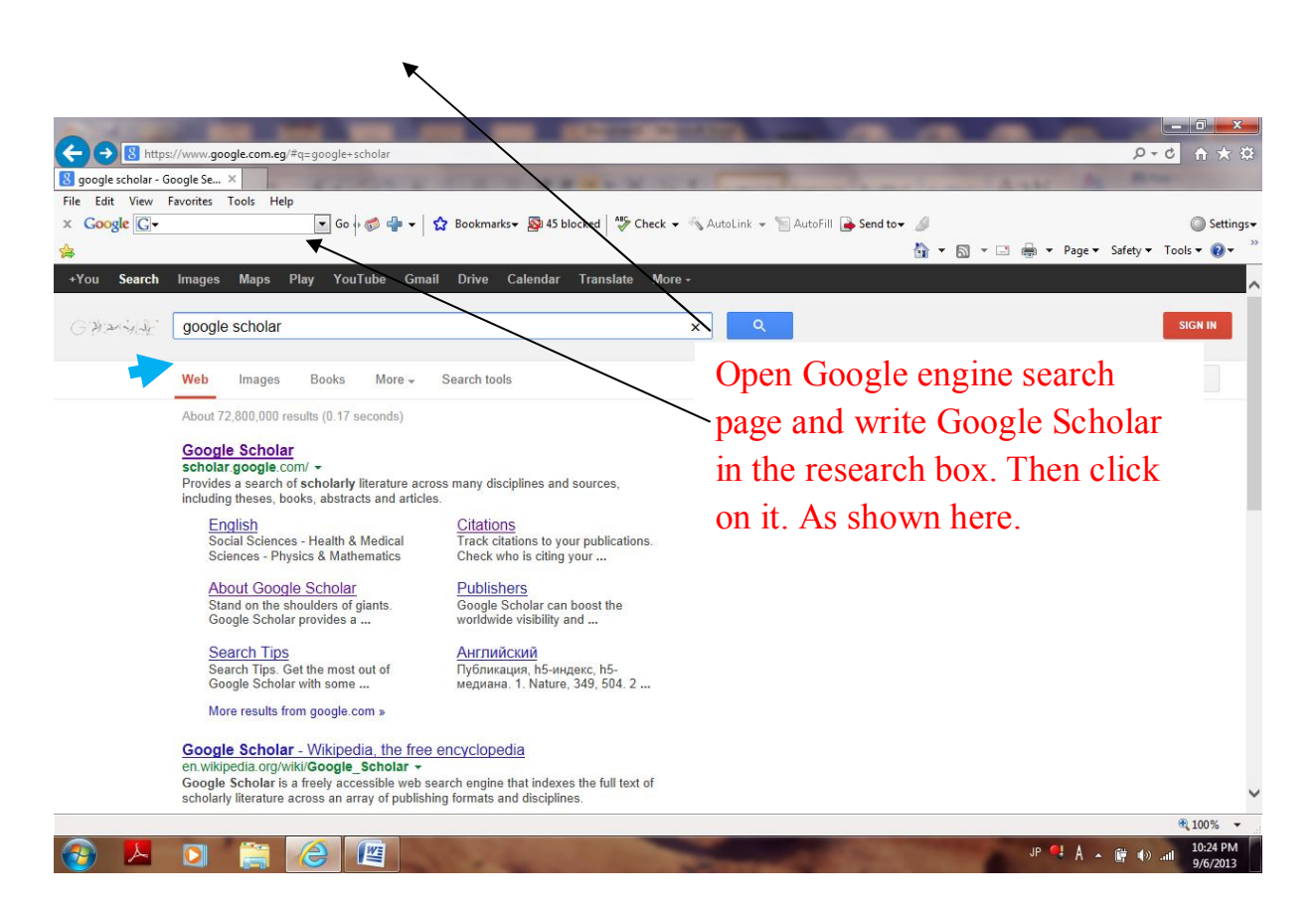

## **كیفیة انشاء حساب على الباحث العلمى(scholar Google (**

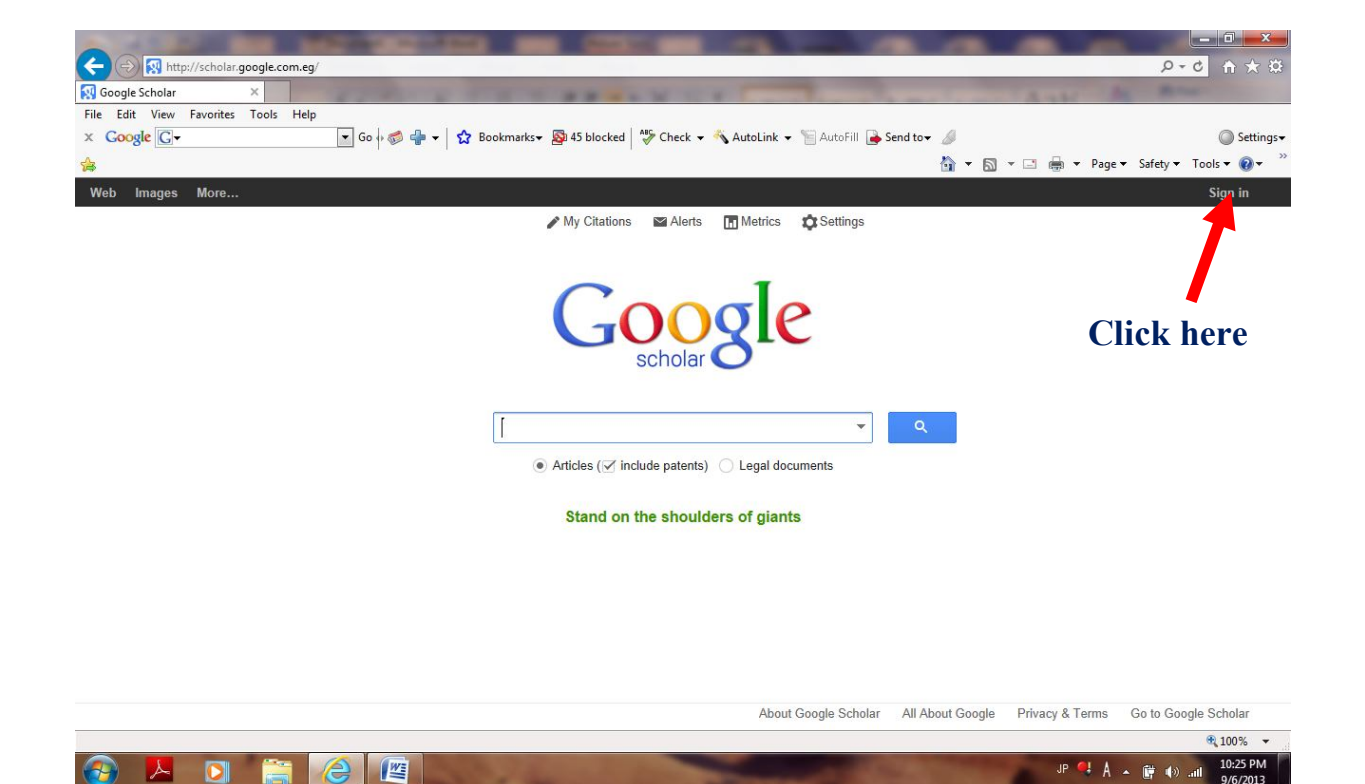

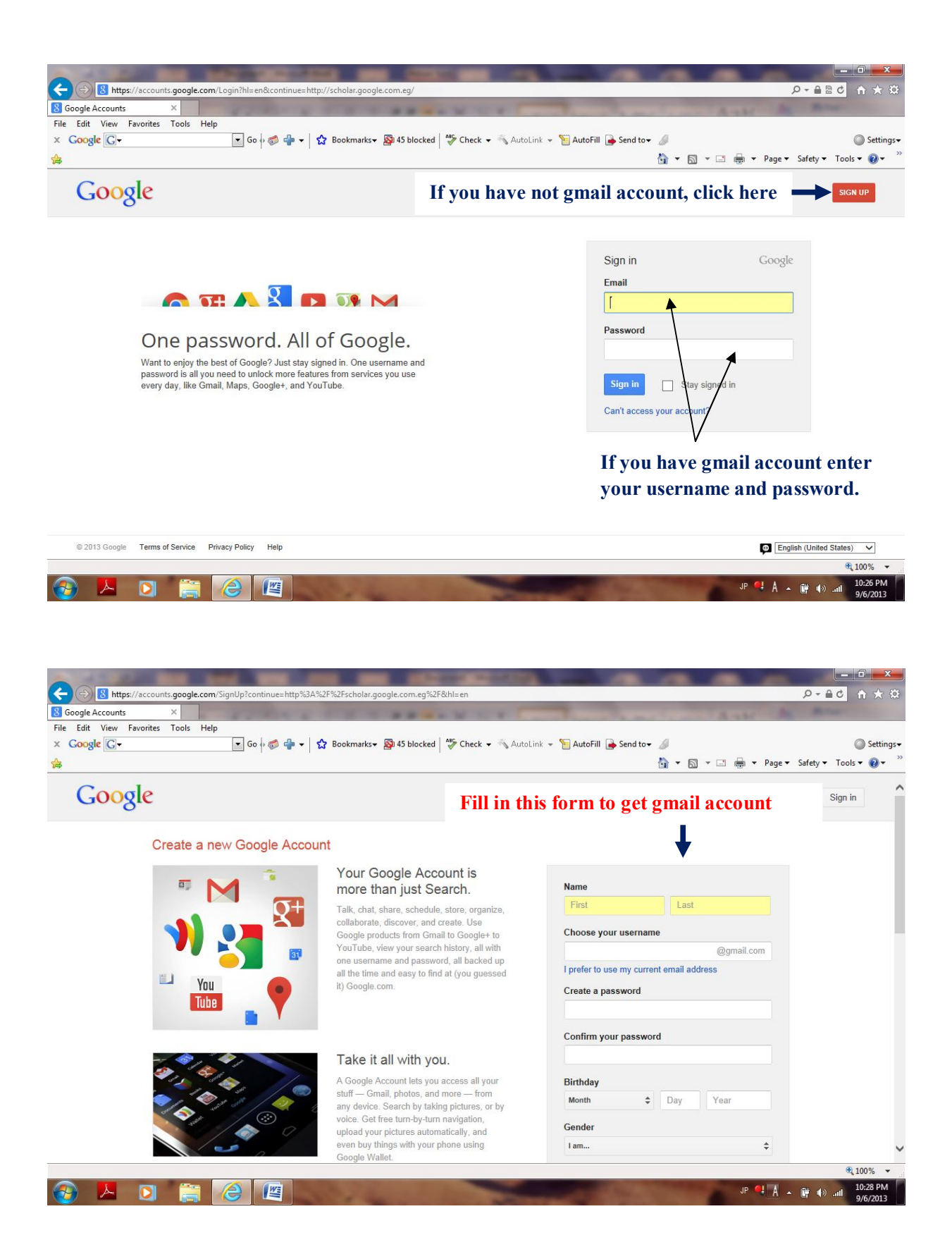

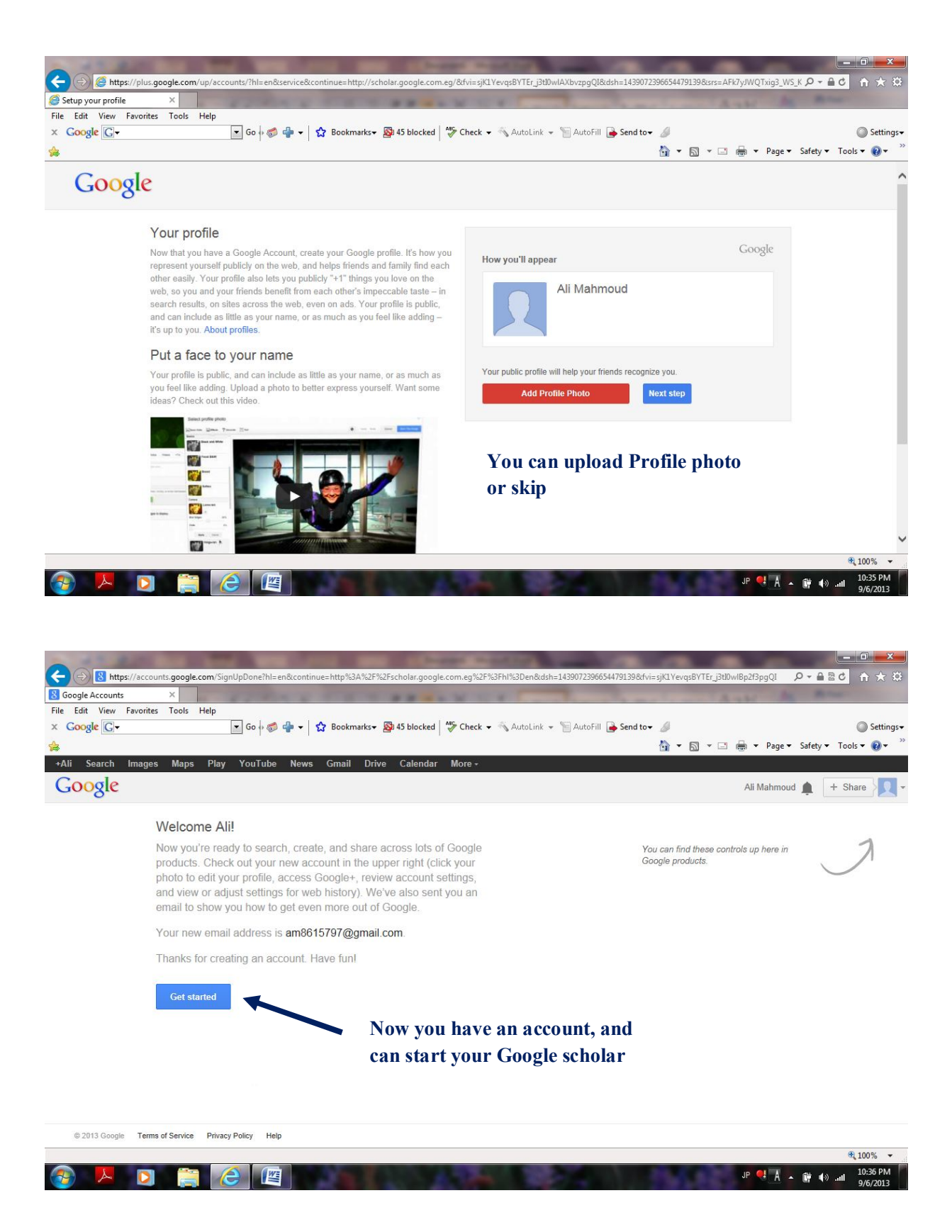

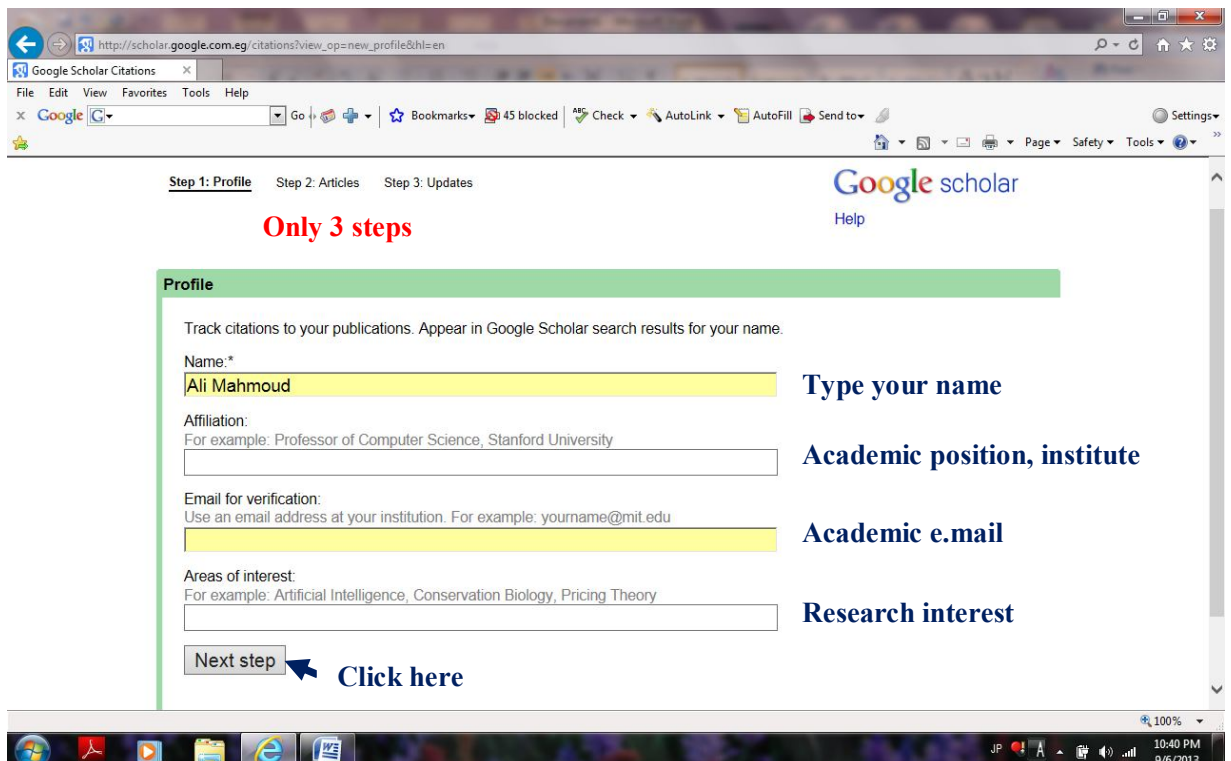

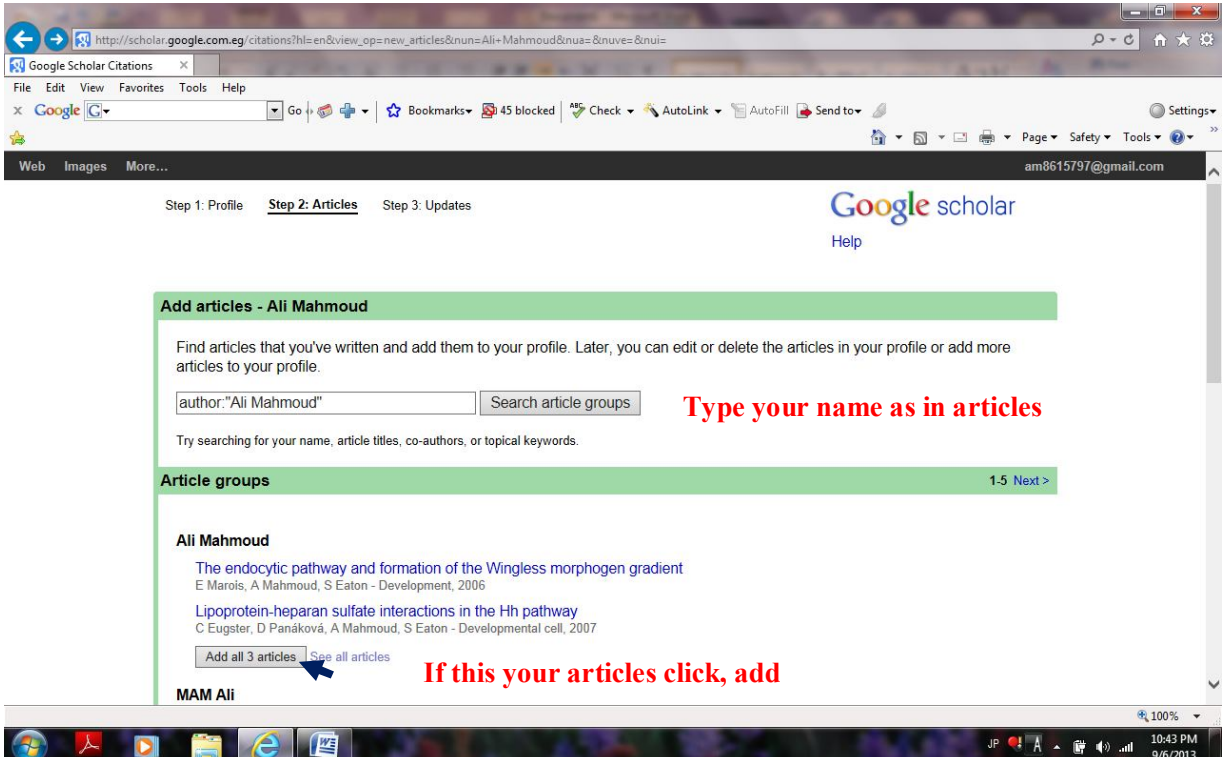

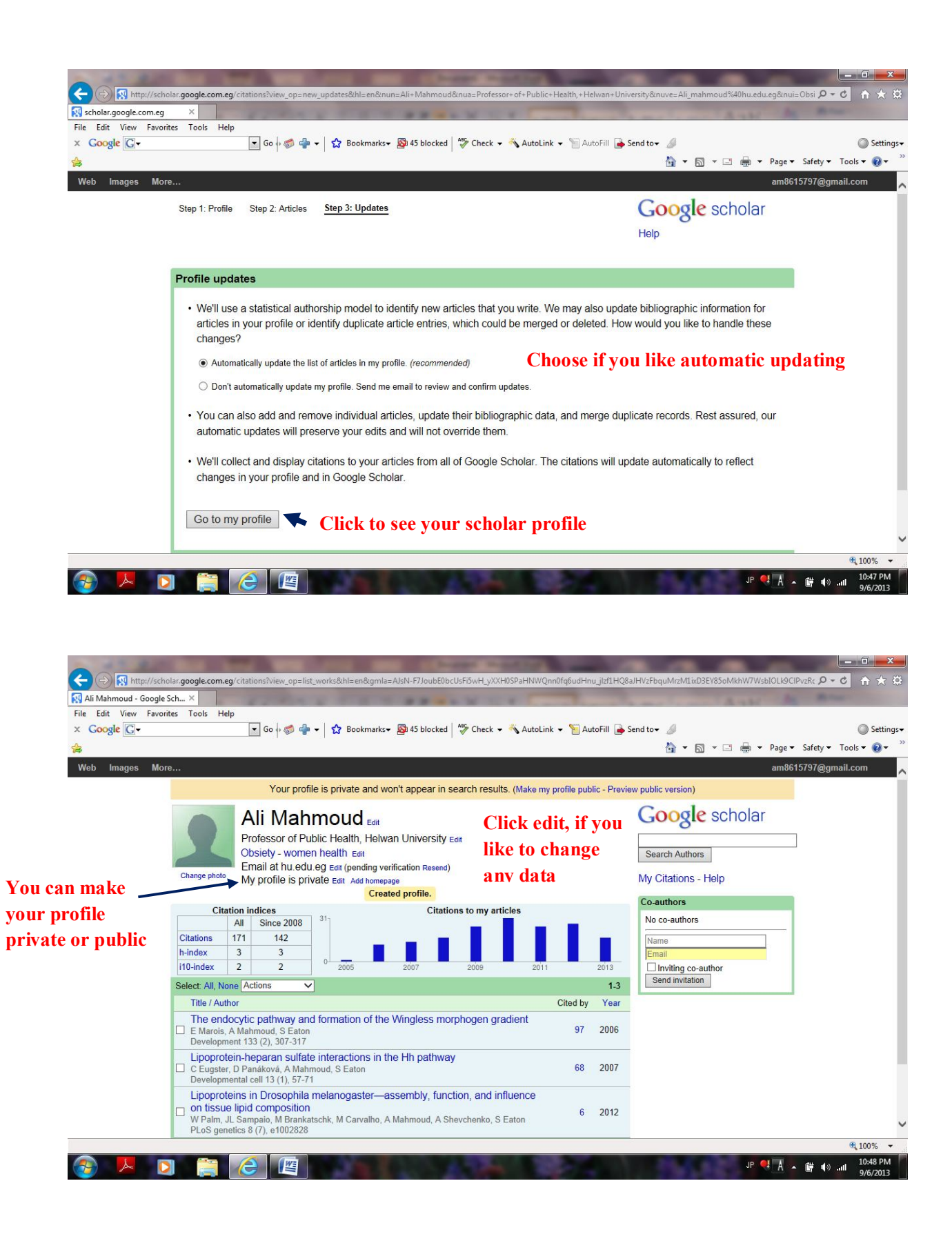

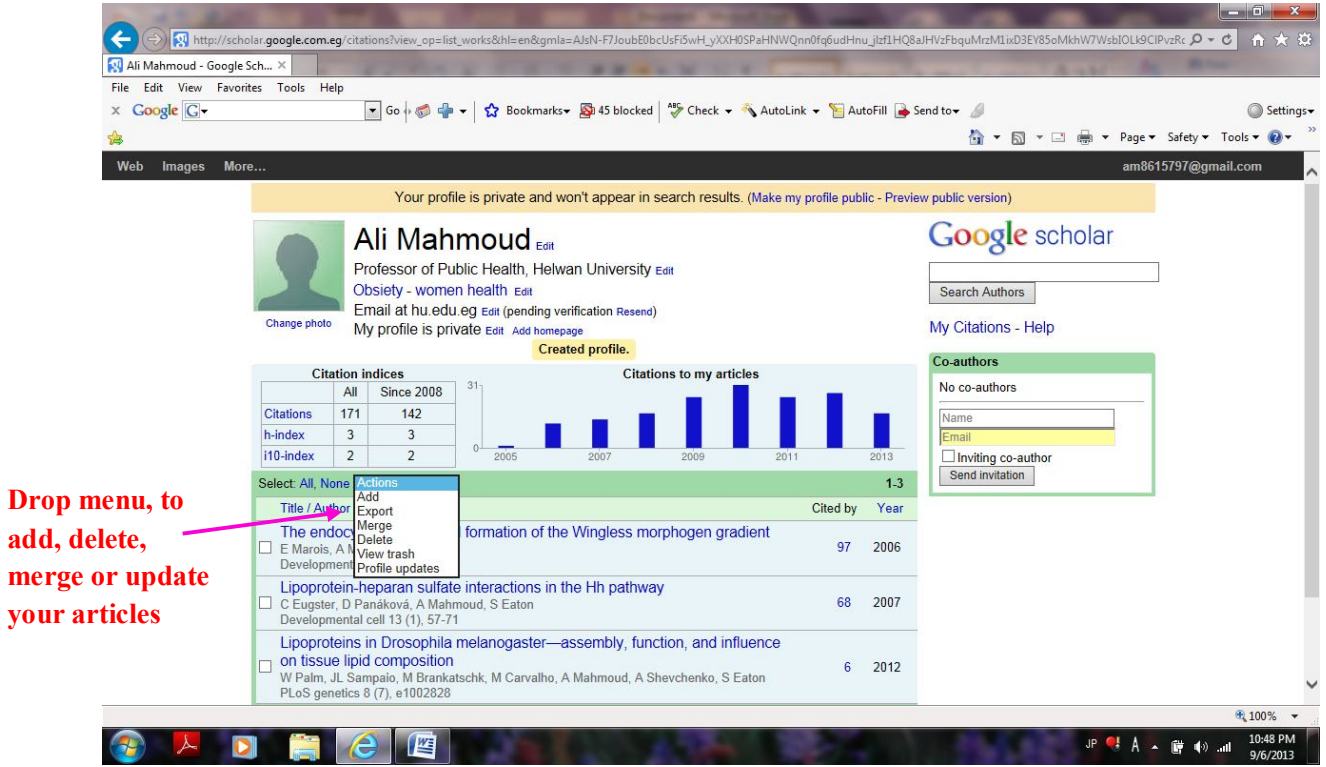